## **YazıTipleri**

Uygulama açılırken işletim sisteminde kurulu olan yazıtipleri bu global dizilime okunur ve uygulama boyunca kullanılabilir.

Örnek 1:

```
Prosedür Başlat () 
    Değişken Bayt poz 
    Döngü poz = 0 Dan YazıTipleri -1 Kadar 1 Artış 
        Denetim YazıTipleri[poz] 
   DöngüSon
ProsedürSon
```
Örnek 2:

```
Prosedür Başlat () 
    Değişken Metin met 
    Döngü met Kaynağı YazıTipleri Artış 
        Denetim met 
   DöngüSon
ProsedürSon
```
From: <https://www.basit.web.tr/dokuwiki/> - **Basit Yazılım Dili Dokümantasyonu**

Permanent link: **<https://www.basit.web.tr/dokuwiki/doku.php?id=yaz%C4%B1tipleri>**

Last update: **07.11.2020 12:46**

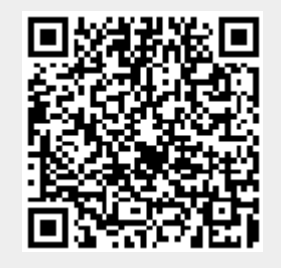